IRISS – Manage My Funding iriss.support@ucalgary.ca

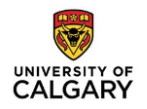

# **MANAGE MY FUNDING**

The Principal Investigator is responsible for the accuracy of funding information within an application. "**Manage My Funding**" is found under "**My Activities**" in your study workspace:

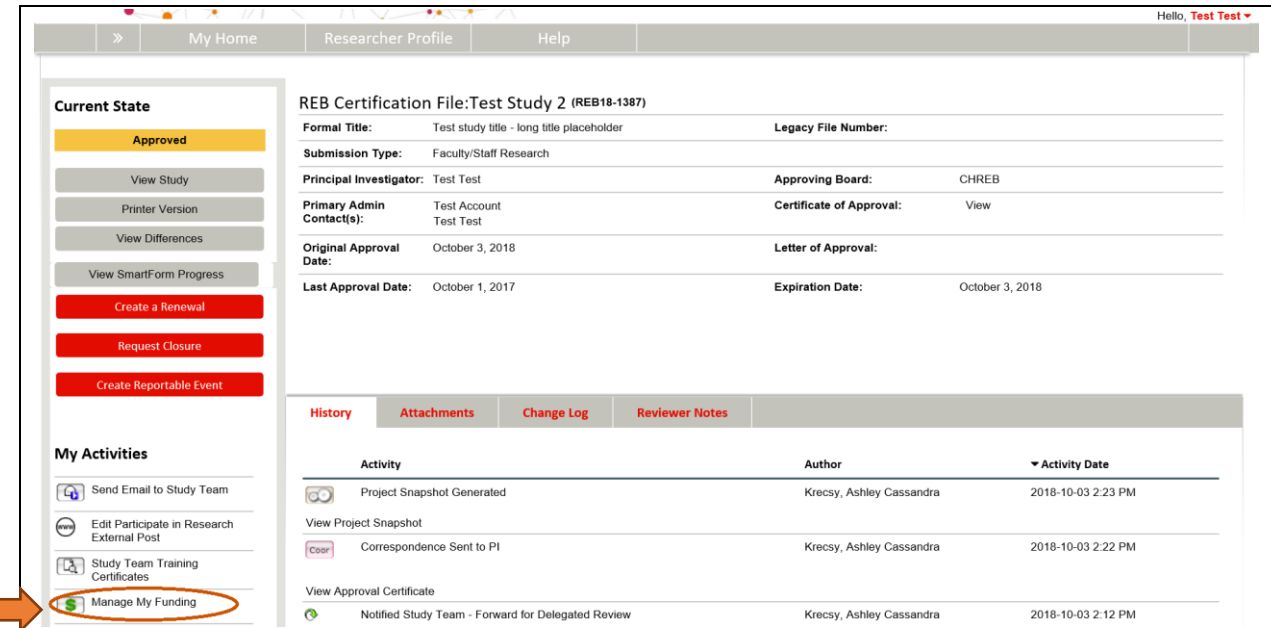

#### **Note:**

- 1. This functionality is available only when the study is in an "**Approved**" state.
- 2. For REB applications, this activity is available to the PI and Study Coordinators, Research Nurse or Research Assistant.
- 3. For ACC applications, this activity is available to the PI, Primary Admin Contact, Co-Investigators, Lab Managers and Study Support Staff.
- 4. If you need to update your application with a new funding source, the PI must submit a formal modification.

## **FUNDING PAGE**

**1.** Select whether the research is funded or unfunded for **Q.1** based on the below explanation.

**Unfunded** - Funding not required, using personal funds, etc.

**Funded** - Grant, sub grant, industry sponsored, contract, internal funds, donation or some other source of funding.

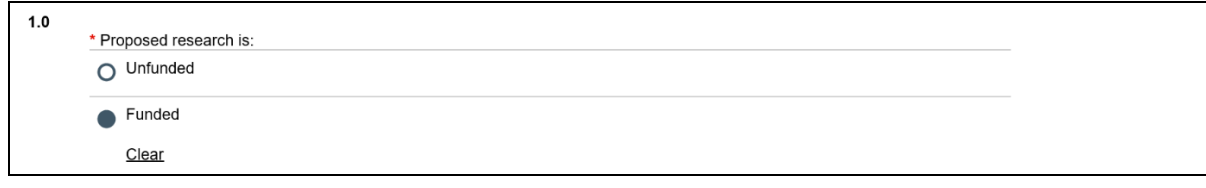

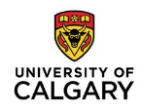

## **2.** Select the type of funding:

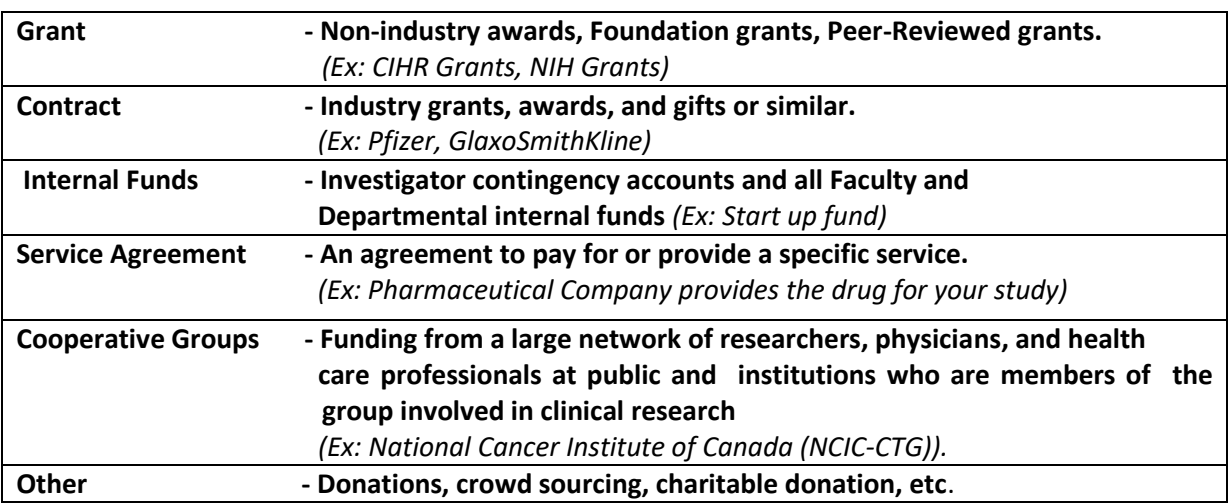

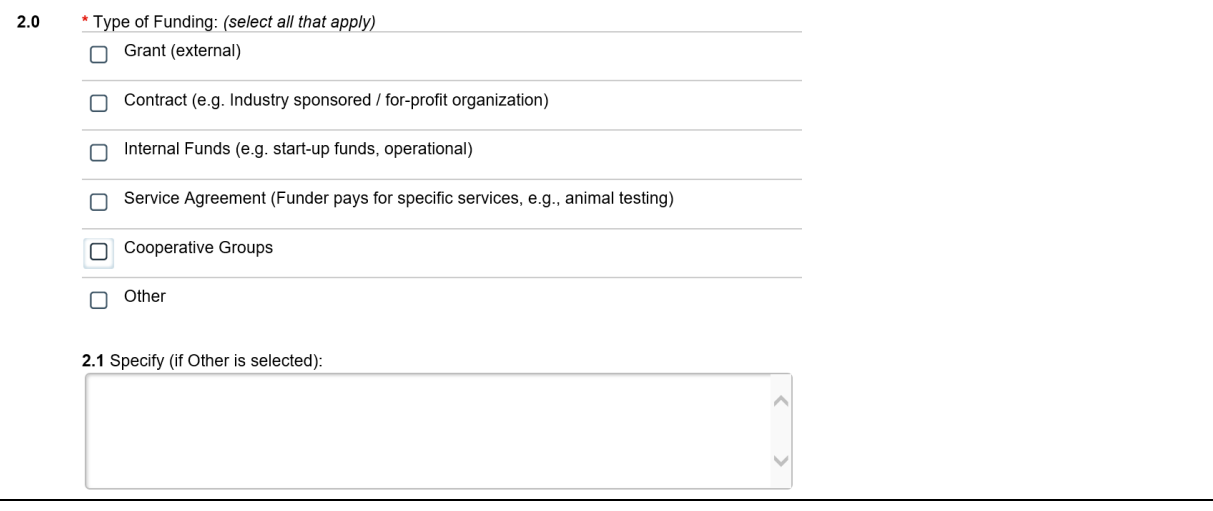

## **3.** Provide the funding agency details (ID, Title, Sponsor) and the award status.

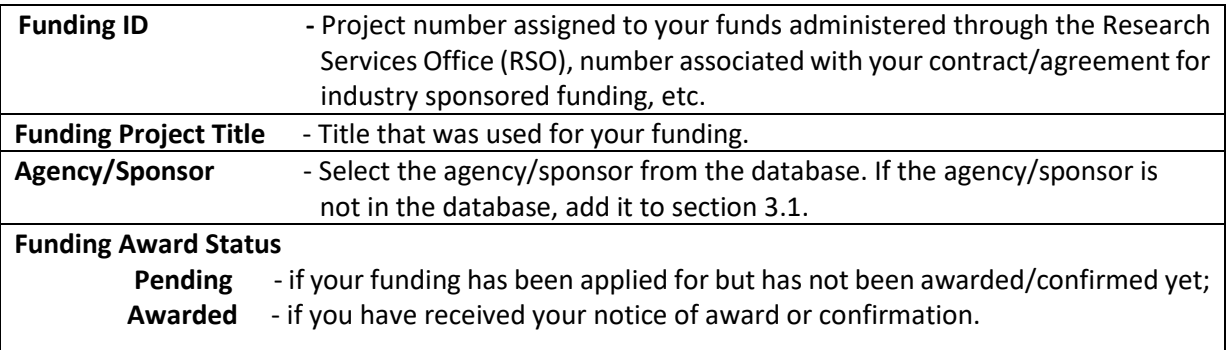

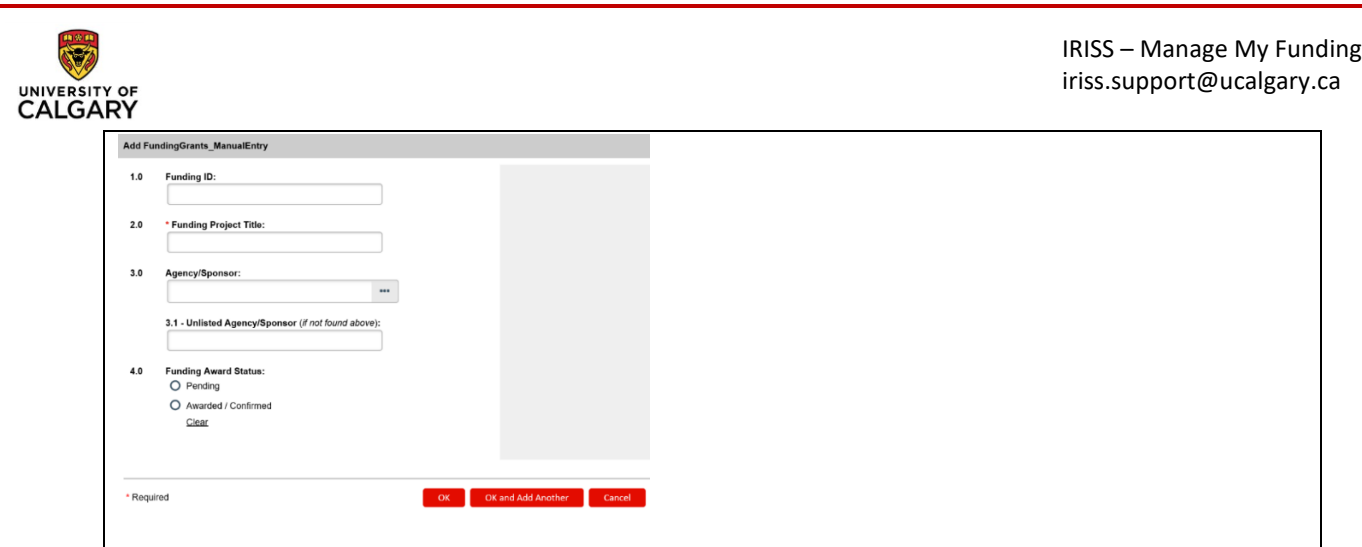

#### **4.** Select the office that administer the funding:

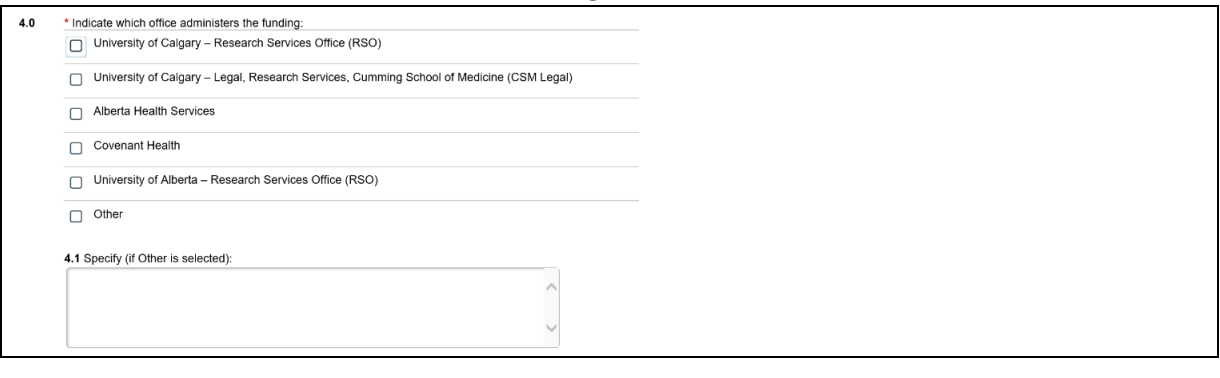

**University of Calgary - Research Services Office (RSO) -** Administers grants, prizes, awards, as well as internal funding *(Ex: CIHR, Post-Doc Awards, etc.)*

**University of Calgary - Legal, Research Services, Cumming School of Medicine (CSM Legal) -** Administers industry sponsored funding.

**Other** - Funds managed by private practice (not administered through any of the organizations named above).

**5.** Select the sponsor of the study.

 $5.0$ \* Indicate if this research is sponsored or monitored by any of the following: (select all that apply)  $\boxed{\fbox{}$  Health Canada United States Food and Drug Administration (US FDA) □ United States Department of Health and Human Services (US DHHS - NIH, NCI, OHRP) European Medicines Agency (EMA) Not Applicable

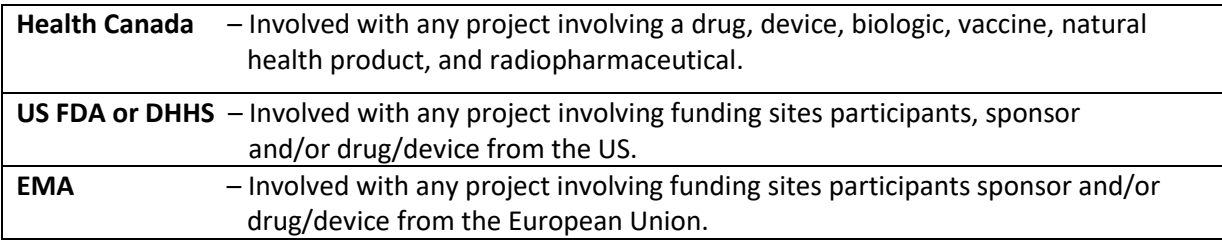